## $\textcolor{red}{\blacksquare}$  WA6320H和电脑直连,电脑关机后,WA6320H相应端口不down

[以太网接口](https://zhiliao.h3c.com/questions/catesDis/668) **[徐根](https://zhiliao.h3c.com/User/other/358713)** 2023-10-13 发表

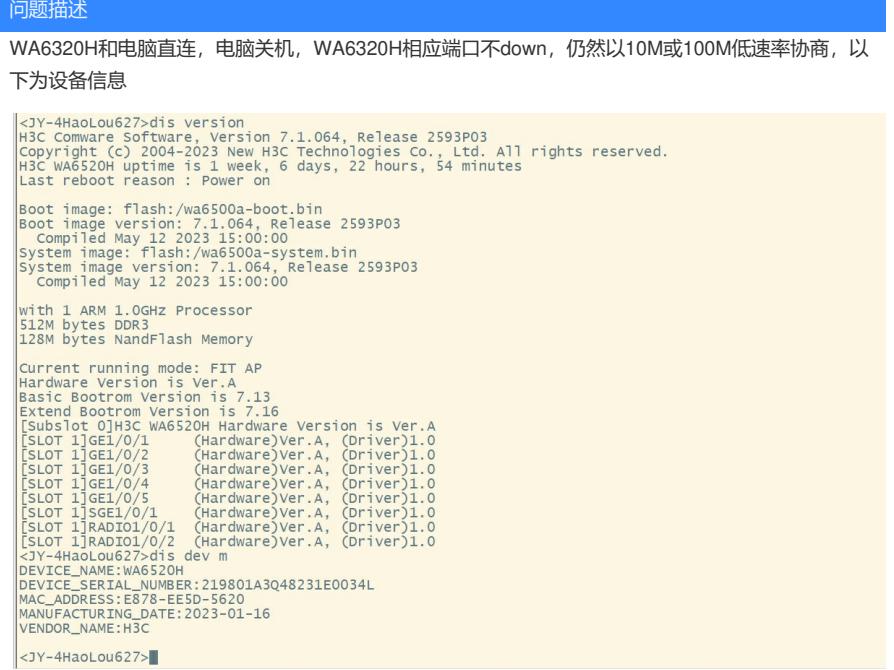

## 过程分析

首先确认是否为个例,求证为普遍现象,普遍现象要从设备特性问题和组网状态出发考虑,最初考虑 是WA6320H本身产品问题,在实验室做对比实验,测试WA6320H、WA5320、WA6320多种型号AP ,均有相同情况,之后考虑是笔记本电脑问题,查阅资料后定位问题为电脑以太网端口有网口唤醒功 能,当电脑断电后,以太网端口仍然以弱电模式运行,协商速率为10M或100M。

## 解决方法

进入BIOS系统关闭电脑的网口唤醒功能:

1.开机长按 F2 键进入 Setup 界面。

2.分别点击 Wake on LAN(网络唤醒)、 Wake on WLAN(无线网络唤醒)、Other Wakeup Source (其他唤醒源), 选择 disable(打开)。选择后, 按 Enter 键确认, 按 F10 键保存退出。